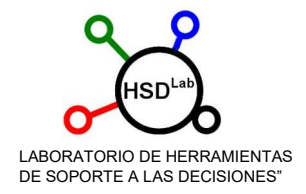

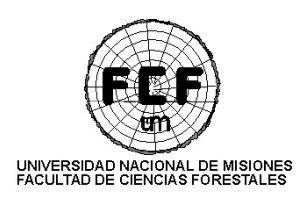

#### CURSO MODULAR:

# GEOMÁTICA APLICADA A LA ACTIVIDAD FORESTAL Y AGROPECUARIA.

#### Damian Lorán, Martín Orona, Andrés Leszczuk y Juan Ignacio Martínez.

Curso dirigido a personas que utilicen o deseen utilizar herramientas Geomáticas (SIG, Teledetección Satelital o con Drones) en su actividad tanto en el sector privado, como público, para la obtención, gestión, análisis y producción de información.

La propuesta del presente curso consiste en ofrecer una estructura modular, que permita al participante elegir los módulos que desee cursar en función de sus intereses y su conocimiento previo.

Importante: Si bien se puede optar por realizar cualquier módulo, sin necesidad de iniciar por el primero, para poder sacarle provecho deberá tener conocimientos de los módulos anteriores al elegido.

En líneas generales, los conocimientos de los contenidos abordados en los módulos predecesores son necesarios para poder realizar el siguiente, quien ya cuente con esos conocimientos previos podrá optar por iniciar en un módulo más avanzado.

## Capacitadores:

El equipo de capacitadores pertenece al LabHSD (Laboratorio de Herramientas de Soporte a las Decisiones) de la Facultad de Ciencias Forestales de la UNaM. Desempeñándose en las cátedras de Topografía y de Teledetección de las carreras de Ingeniería Forestal e Ingeniería Agronómica. Así mismo se desempeñan prestando servicios en el sector privado. Especializados en SIG y Teledetección, mediante imágenes multiespectrales, fotografías con drones, utilizando software de escritorio (QGIS) y online (GEE). Actualmente se encuentran especializándose en proyectos de investigación, maestría y doctorados de la UNaM, UNNE y UBA.

### Contenidos:

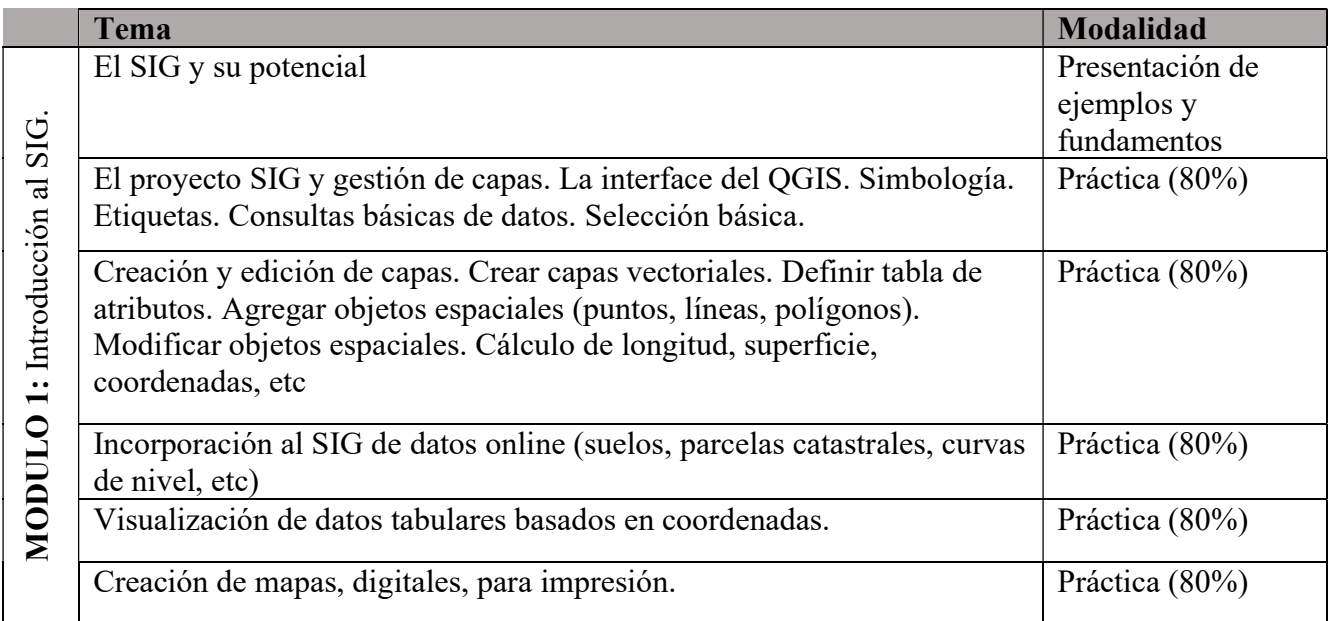

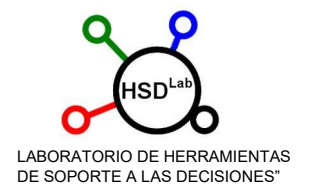

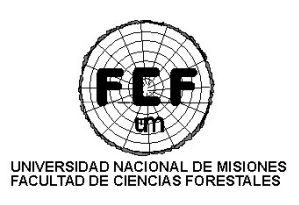

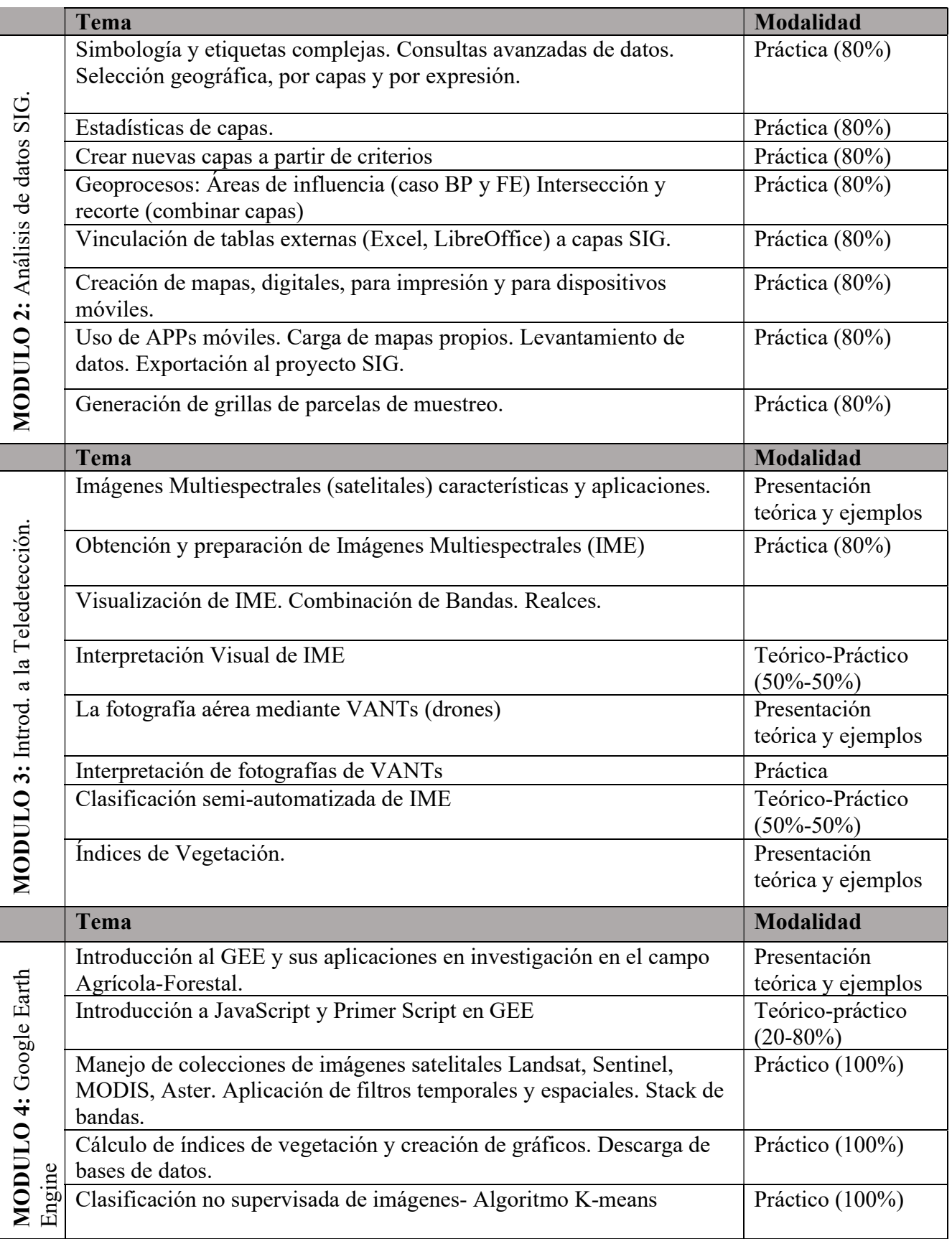

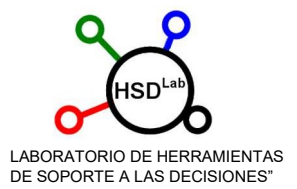

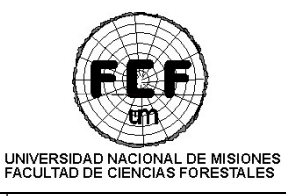

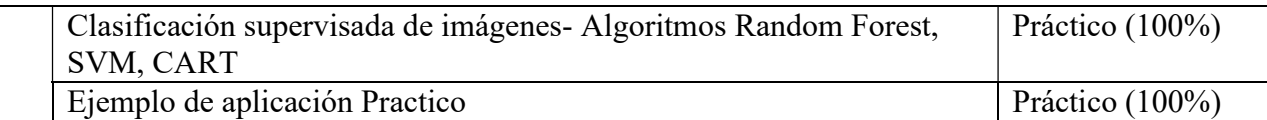

## Carga Horaria:

### MODULO 1: Introducción al SIG aplicado a la actividad forestal y agropecuaria.

Carga horaria presencial: 12 hs.

#### MODULO 2: Análisis de datos mediante SIG.

Carga horaria presencial: 12 hs.

### MODULO 3: Introducción a la Teledetección en entorno SIG.

Carga horaria presencial: 16 hs.

MODULO 4: Introducción a la obtención y manejo de datos en Google Earth Engine (GEE).

Carga horaria presencial: 16 hs.

## Modalidad de dictado:

El dictado será en 3 encuentros de 4hs, para los módulos de 12hs y en 4 encuentros de 4 hs para los módulos de 16hs.

Los módulos podrán ser tomados en conjunto o alguno en forma independiente. Quien opte por hacer un módulo sin hacer el/los anterior/es necesitará tener conocimientos de los temas abordados en el/los módulos anteriores.

La frecuencia de estos encuentros podrá ser uno semanal o concentrados en una sola semana. Esto se definirá en base a la opinión de los interesados, la que se manifestará en la "preinscripción".

### Fechas:

Se propone la realización de 1 módulos entre abril y mayo de 2020 y los restantes en el segundo semestre 2020 y/o principios del 2021. La definición final se tomará en base a la opinión de los interesados.

#### Valor de curso:

El valor general estimado por módulo es:

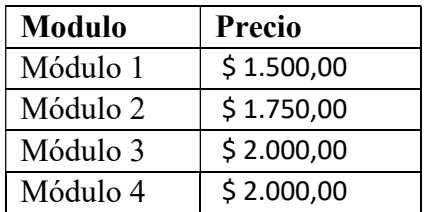

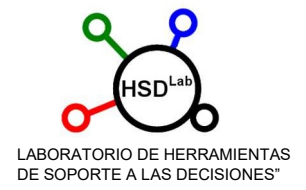

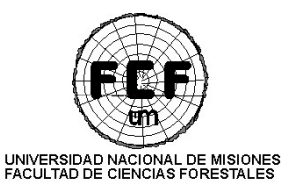

Para quienes realicen más de un módulo, se plantean descuentos para la realización del segundo modulo del 10%, para el tercero del 20% y el cuarto del 30%.

En caso de realizar los 4 módulos el valor estimado sería el siguiente:

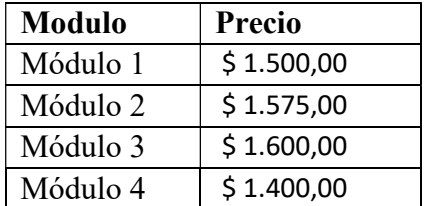

# Certificación:

Certificado de asistencia, por módulo, emitido por la Secretaría de Extensión de la Facultad de Ciencias Forestales.

Opcional certificado de aprobación, para ello el interesado deberá presentar y aprobar un trabajo final.

## Preinscripción:

Se realizará mediante el siguiente link, donde además le solicitaremos algunos datos y preferencias para mejorar la organización.

https://drive.google.com/open?id=1oG5aE1-ZBc735EIkcsck7N77cT7aY4BpprhtzmehZh8